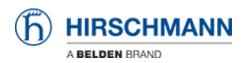

Base de Conhecimentos > Products > Classic Switches > What's the MAC address of a certain port of a Classic device?

What's the MAC address of a certain port of a Classic device?

- 2018-02-09 - Classic Switches

The agent of a Classic device is reachable and transmits packets with the basic MAC address printed on a label on the chassis and displayed in GUI and CLI. The numerically first port gets as port MAC address the basic MAC address + 8. The other

ports get the respective addresses in consecutive order.

Example:

Basic MAC: 00:11:22:33:44:001st port:00:11:22:33:44:083rd port:00:11:22:33:44:0A